# April Newsletter

Nek'wilgi Pre-Employment Program

Thank you to the students who keep showing up on-time daily. We must remember that we are supposed to treat this program like it is work. Normally, people show up on time, they call or message if they are going to be late or absent. Hats off to Vicky, Hank, Zachary and Kieran who had perfect attendance for the first half of March!! I will be talking to Priscilla about a prize for the 4 of you.  $\bullet$ 

# SPRING BREAK - EASTER

Well, my goodness! Next month is our last month! I am amazed by that. We have a busy month planned.

Our first day back after spring break and easter is Tuesday, April  $11<sup>th</sup>$ . We will be having guest speakers Diane VanTunen and Russel Lewis in to talk about family. We will also collect and sort bottles. We will sell them the next day and continue having math with Christine on Wednesday afternoons.

Fundraising:

Apri 13 – Indian tacos

April 20 – Chinese food

April 27 – bake sale

We will have a field trip to New Hazelton on April 14<sup>th</sup>. We will visit the waterfalls and hike up to the look-out. We will also visit Arlene Ness who is carving a totem pole and possibly visit Dan Yunkws at K'san.

Apri 18<sup>th</sup> we will travel with Doris and UCEP to Kitwanga for the whole day.

Jill Weeres will come and do a workshop with us for Google Read and Write on April 19<sup>th</sup>. Lillian Granley will come and do a workshop with us about relationships on April 26<sup>th</sup>.

We will continue our Sun Run Training on Monday and Wednesday and Friday's. I will ask if we can pay for your fees when entering local 10K runs in our area.

No school for a ProD on Friday, April 21<sup>st</sup>.

We will continue helping elders on Monday afternoons. It's wonderful to hear that the elders look forward to having your help weekly. These hours go towards your pay for the two-week spring break.

NOTE: It is KWES policy in all of our buildings that we stack chairs at the end of the day. Thank you for your attention to this matter. Let's remind each other to stack the chairs, please.

### HOBIYEE COLLEGE

#### *Trip was a success!!*

Thank you to everyone for making the trip to the Hobiyee and Coast Mountain College a success. I enjoyed reading about your trip. It's important to always have a vision about your future so that you can take the steps to make it happen.

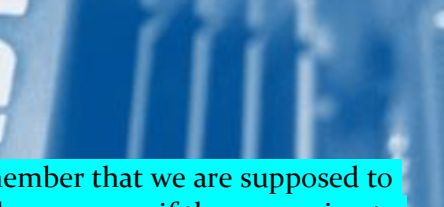

April 2023

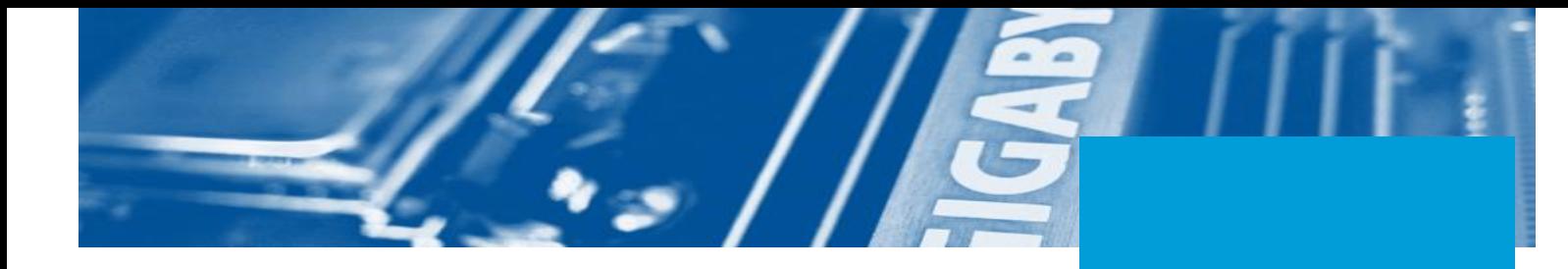

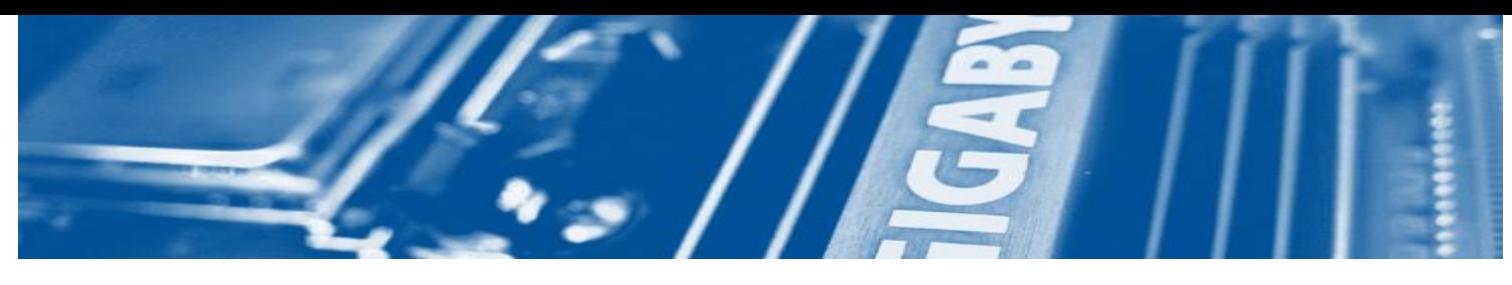

# STORY HEADLINE

*Include a highlight of your story here. You can put a tagline, start the story, or include a secondary headline to explain to the readers what this story is about in just a sentence or two.*

You can easily change the formatting of selected text in the document by choosing a style from the Quick Styles gallery on the Home tab. If you want to change the fonts altogether, just go to the Design tab and select the font combination that you want for your headings and body text.

Also on the Design tab, you can change the color scheme of the document by picking a set of colors from the Colors menu.

Want to change up the images in the document? That's easy! Simply click on any of the images and go to the Picture Tools tab. From there, click on the option to Change Picture. You will then need to select the image you wish to be put in its place.

To update the images in the background of the document, you just need to double click in the header to access those images. The steps to changing them out are just as described above.

*Type a quote from the document or the summary of an interesting point.*

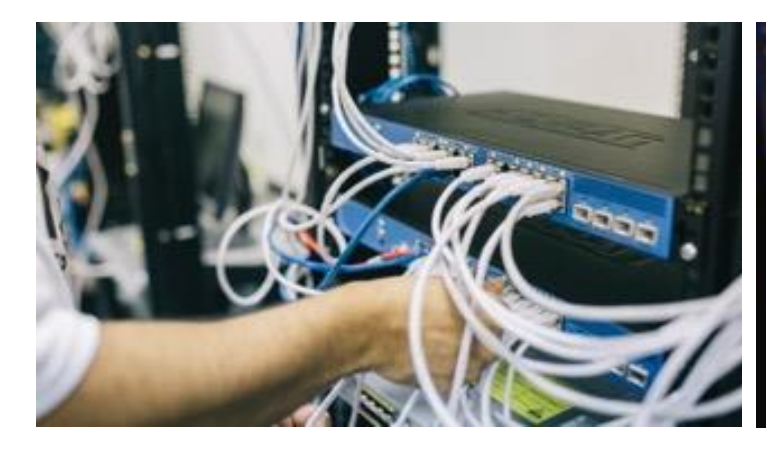

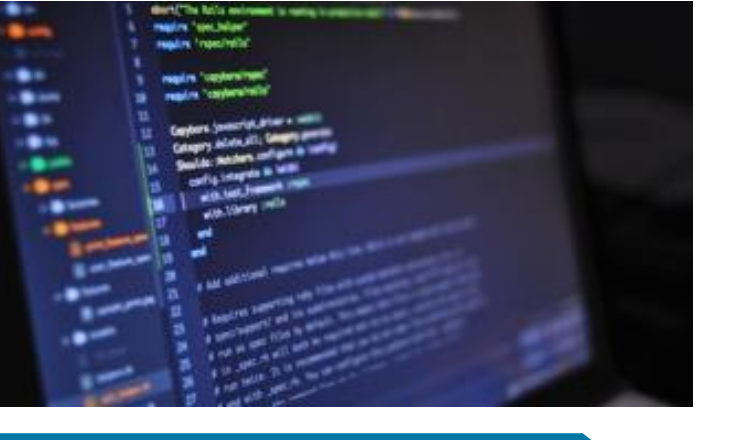

*Company Name Company Address City, State, Zip Code*

*Phone Number Email Address Website address*